Z casového průběhu výchylky kmitající soustavy a ze známé hnotnosti uriete parametry modelu soustavy - tuhost k a konstanta thumani b.

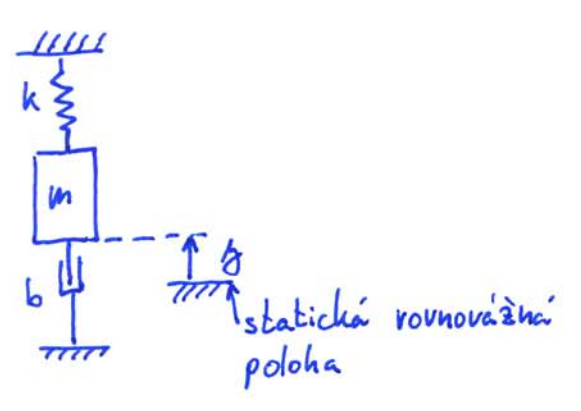

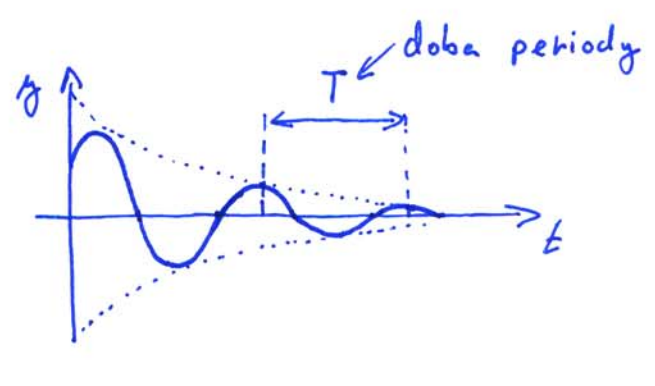

Volné tlumené knitchí

D= $\sqrt{\frac{k}{m}}$  ... vlastní (ihlová) Frekvence  $2h R = 6$ 

$$
6k + 3k - m
$$
\n
$$
6k = \frac{6}{2.2 \text{ km}} = \frac{6}{21 \text{ km}}
$$
\n
$$
1_{\text{pansioning}} \text{ (atlum)}
$$

charakderistická rovnice  
\n
$$
\lambda^2 + 2b_r \Omega \lambda + \Omega^2 = \emptyset
$$
  
\n $\lambda_{4,2} = -b_r \Omega \pm \Omega \text{T} b_r^2 - 1$   
\n $0 \le b_r \le 1$  ... podkritické tlumen'  
\n $\Rightarrow \lambda_{4,2} = -b_r \Omega \pm \lambda \Omega_{b}$   
\n $\lambda_{4,2} = -b_r \Omega \pm \lambda \Omega_{b}$   
\n $\lambda_{4,2} = -b_r \Omega \pm \lambda \Omega_{b}$   
\n $\lambda_{4,2} = -b_r \Omega \pm \lambda \Omega_{b}$   
\n $\lambda_{4,2} = -b_r \Omega \pm \lambda \Omega_{b}$   
\n $\lambda_{4,2} = -b_r \Omega \pm \lambda \Omega_{b}$   
\n $\lambda_{4,3} = \frac{b_r \Omega_{b}}{e^2} (\text{Area} \Omega_{b} + \text{Area} \Omega_{b} + \text{Area} \Omega_{c} + \text{Area} \Omega_{c$ 

2e 
$$
3a^2 + a m
$$
 of  $(t)$ ,  $3(t+T)$ ,  $T$ ;  $h$  is the  $m$  and  $m$  is the  $h$ .  
\n
$$
\frac{\partial(t)}{\partial(t+T)} = \frac{\partial h}{\partial t}
$$
\n
$$
\frac{\partial}{\partial t} = b_n \cdot \frac{2\pi}{\pi b} = b_n \cdot \frac{2\pi}{\pi} \cdot \frac{2\pi}{\pi^2 b^2}
$$
\n
$$
\Rightarrow 1 - b_n^2 = \frac{4\pi^2 b_n^2}{\pi^2 b^2} \Rightarrow 1 = b_n^2 \left(\frac{4\pi^2 b_n^2}{\pi^2}\right) \Rightarrow b_n^2 = \frac{\pi^2}{4\pi^2 b_n^2}
$$
\n
$$
\Rightarrow 1 - b_n^2 = \frac{4\pi^2 b_n^2}{\pi^2 b^2} \Rightarrow 1 = b_n^2 \left(\frac{4\pi^2 b_n^2}{\pi^2}\right) \Rightarrow b_n^2 = \frac{\pi^2}{4\pi^2 b_n^2}
$$
\n
$$
\Rightarrow \frac{\pi^2}{4\pi^2 b_n^2} = \frac{\pi^2}{4\pi^2 b_n^2}
$$
\n
$$
\Rightarrow \frac{4\pi^2 b_n^2}{4\pi^2 b_n^2}
$$
\n
$$
\Rightarrow k = m \frac{4\pi^2 b_n^2}{\pi^2}
$$
\n
$$
b = 2 b_n \cdot 2m = 2 \frac{\pi^2}{\pi^2} \cdot 2m = 2 \frac{\pi^2}{\pi^2} \cdot 2m = 2 \frac{\pi^2}{\pi^2} \cdot 2m
$$

Matlab  $3^{4} + 2649 - 26 + 269 = 8$  $\hat{\lambda} = 2,$ <br>  $\hat{\lambda} = 2,$ <br>  $\hat{\lambda} = 2,$ <br>  $\hat{\lambda} = 2,$ <br>  $\hat{\lambda} = 2,$ <br>  $\hat{\lambda} = 2,$ <br>  $\hat{\lambda} = 2,$ <br>  $\hat{\lambda} = 2,$ <br>  $\hat{\lambda} = 2,$ 

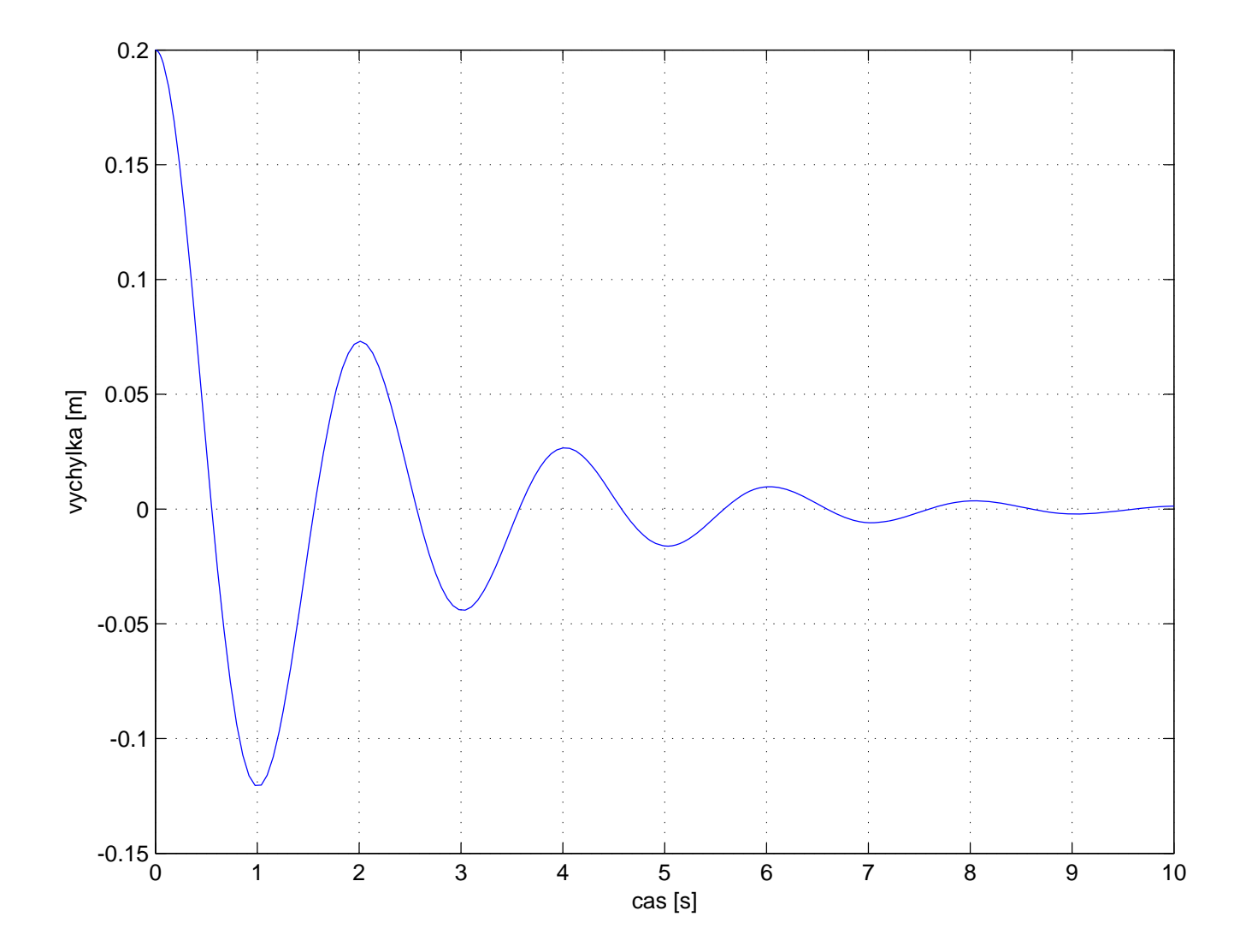

```
% Tlumene kmitani
global br om
% parametry
m = 50 % hmotnost
k = 500 % tuhost pruziny
b = 50 % tlumeni
om=sqrt(k/m) % vl. frekvence
br=b/(2*sqrt(k*m)) % pomerny utlum
y0=0.2 % pocatecni vychylka
y0dot=0 % pocatecni rychlost
t_konec=10 % delka simulace [s]
[t,y]=ode45(@model,[0 t_konec],[y0 y0dot]); 
plot(t,y(:,1));
xlabel('cas [s]');
ylabel('vychylka [m]');
grid on
% hodnoty odectene z grafu
\frac{1}{2} y(2.01)=0.073
\frac{1}{6} y(4)=0.0266
\text{\% T = 4 - 2.01}% theta = log(0.073/0.0266)
% b = 2*theta/T*m = 50.73
-------------------------------------------------------------------------
function dz=model(t,z)
global br om
dz = zeros(2,1);
```
 $dz(1)=z(2);$ 

 $dz(2)=-2*br*om*z(2)-om^2*z(1);$